Министерство образования и науки Курской области Областное бюджетное учреждение дополнительного образования «Областной центр развития творчества детей и юношества»

Принята на заседании педагогического совета OT «  $\mathcal{O}5$  »  $\mathcal{O}4$  2023 г. Протокол № 3

Утверждаю И. о директора ОБУДО «ОЦРТДиЮ» И.Н. Миронова "OGO M **TROPYS ASBUTURE SEARCH TROPHASS OF A STATE**  $O<sub>4</sub>$ 2023 г. No M,II,

# ДОПОЛНИТЕЛЬНАЯ ОБЩЕРАЗВИВАЮЩАЯ ПРОГРАММА технической направленности «Аэроквантум. Вводный модуль» (стартовый уровень)

Возраст обучающихся: 10-17 лет Срок реализации: 3 месяца

> Автор-составитель: Николаев Сергей Юрьевич, педагог дополнительного образования

### **I. Комплекс основных характеристик программы**

### **1.1. Пояснительная записка**

#### **Нормативно-правовая база:**

- Федеральный Закон от 29.12.2012 г. № 273-ФЗ (ред. от 31.07.2020) «Об образовании в Российской Федерации» (с изм. и доп., вступ. в силу с 01.08.2020);

- Стратегия развития воспитания в Российской Федерации до 2025 года, утвержденная распоряжением Правительства РФ от 29.05.2015 г. № 996-р.;

- Концепция развития дополнительного образования детей до 2030 года, утвержденная распоряжением Правительства РФ от 31.03.2022 г. № 678-р;

- Национальный проект «Образование»: протокол № 10 от 03.09.2018 г. президиума Совета при Президенте РФ по стратегическому развитию и проектам;

- Государственная программа «Развитие образования»: постановление Правительства РФ от 26.12.2017 г. № 1642;

- Приказ Министерства образования и науки Российской Федерации от 23.08.2017 г. № 816 «Об утверждении Порядка применения организациями, осуществляющими образовательную деятельность, электронного обучения, дистанционных образовательных технологий при реализации образовательных программ»;

- Приказ Министерства просвещения Российской Федерации от 03.09.2019 г. № 467 «Об утверждении Целевой модели развития региональных систем дополнительного образования детей»;

- Приказ Министерства труда и социальной защиты Российской Федерации от 22.09.2021 г. № 4652н «Об утверждении профессионального стандарта «Педагог дополнительного образования детей и взрослых»;

- Приказ Министерства просвещения Российской Федерации от 27.07.2022 г. № 629 «Об утверждении Порядка организации и осуществления образовательной деятельности по дополнительным общеобразовательным программам»;

- Письмо Министерства образования и науки РФ от 18.11.2015 г. № 09-3242 «О направлении методических рекомендаций по проектированию дополнительных общеразвивающих программ (включая разноуровневые программы) разработанные Миниобрнауки России совместно с ГАОУ ВО «Московский государственный педагогический университет», ФГАУ «Федеральный институт развития образования», АНО ДПО «Открытое образование»;

- Письмо Министерства образования и науки Российской Федерации от 28.08.2015 г. № АК-2563/05 «О методических рекомендациях по организации образовательной деятельности с использованием сетевых форм реализации образовательных программ»;

Методические рекомендации по проектированию дополнительных общеразвивающих программ: письмо Министерства образования и науки РФ от 18.11.2015 г. № 09-3242);

- Закон Курской области от 09.12.2013 № 121-ЗКО «Об образовании в Курской области»;

- Государственная программа Курской области «Развитие образования в Курской области», утвержденной постановлением Администрации Курской области от 15.10.2013 № 737-па;

- Паспорт регионального проекта «Успех каждого ребенка» (Курская область), утвержден Советом по стратегическому развитию и проектам (программам) (протокол от 13.12.2018. № 8) (в редакции запроса на изменение от 29.12.2022 № E2- 47 2022/011);

- Приказ Министерства образования и науки Курской области от 17.01.2023 г. № 1-54 «О внедрении единых подходов и требований к проектированию, реализации и оценке эффективности дополнительных общеобразовательных программ»;

- Положение о дополнительных общеразвивающих программах ОБУДО «Областной центр развития творчества детей и юношества».

- Устав ОБУДО «Областной центр развития творчества детей и юношества», утвержден приказом комитета образования и науки Курской области от 01.12.2015 № 1-1212.

 - Постановление Правительства РФ «Об утверждении санитарных правил СП 2.4.3648-20 «Санитарно-эпидемиологические требования к организациям воспитания и обучения, отдыха и оздоровления детей и молодежи» от 28.09.2020 г. № 28»;

 - Постановление Правительства РФ «Об утверждении санитарных правил и норм СанПиН 1.2.3685-21 «Гигиенические нормативы и требования к обеспечению безопасности и (или) безвредности для человека факторов среды обитания» от 28.01.2021 г. № 2».

#### **Направленность программы**

Настоящая общеразвивающая программа дополнительного образования детей имеет техническую направленность.

### **Актуальность программы**

Современные тенденции развития роботизированных комплексов в авиации получили реализацию в виде беспилотных авиационных систем (БАС).

В настоящее время наблюдается лавинообразный рост интереса к беспилотной авиации как инновационному направлению развития современной техники, хотя история развития этого направления началась уже более 100 лет тому назад. Развитие современных и перспективных технологий позволяет сегодня беспилотным летательным аппаратам успешно выполнять такие функции, которые в прошлом были им недоступны или выполнялись другими силами и средствами.

Благодаря росту возможностей и повышению доступности дронов, потенциал использования их в разных сферах экономики стремительно растёт. Это создало необходимость в новой профессии: оператор БАС. Стратегическая задача курса состоит в подготовке специалистов по конструированию, программированию и эксплуатации БАС. Занимаясь по данной программе, обучающиеся получат знания и умения, которые позволят им понять основы устройства беспилотного летательного аппарата, принципы работы всех его систем и их взаимодействия.

## **Отличительные особенности программы**

К основным отличительным особенностям настоящей программы можно отнести следующие пункты:

- кейсовая система обучения;
- проектная деятельность;
- направленность на soft-skills;
- игропрактика;
- среда для развития разных ролей в команде;
- сообщество практиков (возможность общаться с детьми из других квантумов, которые преуспели в практике своего направления);
- направленность на развитие системного мышления;
- рефлексия.

Настоящая образовательная программа позволяет не только обучить ребенка моделировать и конструировать БПЛА, но и подготовить обучающихся к планированию и организации работы над разноуровневыми техническими проектами. Новизна настоящей образовательной программы заключается в том, что она интегрирует в себе достижения современных и инновационных направлений в малой беспилотной авиации. Программа направлена на развитие в ребенке интереса к проектной, конструкторской и предпринимательской деятельности, значительно расширяющей кругозор и образованность ребенка.

**Уровень программы:** стартовый уровень**.**

**Адресат программы:** программа ориентирована на дополнительное образование обучающихся среднего школьного возраста (10-17 лет), занимающихся в детском технопарке «Кванториум». Программа служит для ознакомления с электроникой, устройством БПЛА, настройкой и пилотированием БПЛА.

**Объём и срок освоения программы:** 72 часа (3 месяца)

## **Режим занятий:**

Занятия проводятся 3 раза в неделю по 2 часа.

45 минут – рабочая часть;

10 минут – перерыв (отдых);

45 минут – рабочая часть.

**Формы обучения**: очная.

#### **Формы проведения занятий:** групповые.

Виды занятий – соединение теории и практики.

Формы проведения занятий: практическое занятие, игра, экскурсия, соревнование, конкурс, викторина, открытое занятие, презентация, защита проектов, и др.). Формы занятий выбираются с учетом целей, задач и содержания темы занятия, особенностей конкретной группы обучающихся.

# **Особенности организации образовательного процесса –** традиционная**.**

При необходимости возможен переход на обучение, с использованием образовательных дистанционных технологий на платформе Сферум.

## **1.2. Цель программы**

**Цель** программы - формирование у обучающихся знаний и навыков по таким направлениям, как: авиамоделирование, основы радиоэлектроники и схемотехники,

программирование микроконтроллеров, конструирование беспилотных летательных аппаратов, прикладное применение БПЛА.

### **1.3. Задачи программы**

## **Образовательные:**

- познакомить с областями применения БАС и перспективами развития беспилотной авиации;
- сформировать у обучающихся знания в области моделирования и конструирования БАС;
- развить у обучающихся технологические навыки конструирования;

# **Развивающие:**

- поддерживать самостоятельность в учебно-познавательной деятельности;
- развить способность к самореализации и целеустремлённости;
- сформировать техническое мышление и творческий подход к работе;
- развить навыки научно-исследовательской, инженерно-конструкторской и проектной деятельности; расширить ассоциативные возможности мышления;

## **Воспитательные:**

- воспитать трудолюбие, развить трудовые умения и навыки, расширить политехнический кругозор и умение планировать работу по реализации замысла, предвидение результата и его достижение;
- сформировать способности к продуктивному общению и сотрудничеству со сверстниками и взрослыми в процессе творческой деятельности;
- воспитать сознательное отношения к труду, к природе, к своему городуобучить умениям и навыкам организаторской деятельности, самоорганизации, формированию ответственности за себя и других.

# **1.4. Планируемые результаты**

Результатом обучения является освоение обучающимися программы и переход на базовый уровень не менее 25% обучающихся, освоивших программу Вводного модуля. По завершении обучения по программе Вводного модуля обучающиеся освоят:

- правила охраны труда для обучающихся ДТ «Кванториум» Курской области;

- способы планирования деятельности, разбиения задач на подзадачи; распределения ролей в рабочей группе;

- конструктивные особенности различных моделей, компонентов БПЛА, приводов и датчиков и физические законы, лежащие в основе их функционирования;

- основные компоненты учебного набора Клевер 3; принципы работы и пилотирования квадрокоптера.

Смогут продемонстрировать умения: принимать учебную задачу; прогнозировать результаты работы; планировать ход выполнения задания.

Будут владеть: навыками ставить учебную задачу и ее конечную цель; навыками прогнозирования результатов работы, хода выполнения задания.

Итоговый контроль обучающихся проводится по результатам выполнения практических заданий и защиты проектов (правила выбора темы и примеры тем проектов представлены в Приложение 4).

## **1.5. Содержание программы**

#### **Учебный план**

 *Таблица 1*  $N_2$ **п/ п Название раздела Количество часов Формы аттестации/ Всего Теория Практика КОНТРОЛЯ 1 Раздел 1. Теория мультироторных систем. Основы управления. Полёты на симуляторе. 14 4 10** 1.1 Тема 1. Вводное занятие о содержании курса. Инструктаж по охране труда.  $2 \begin{array}{|c|c|c|} \hline 2 & 0 & \text{Onpoc/} \\ \hline \end{array}$ входной 1.2 Тема 2. Принципы управления и строение мультикоптеров. 2 1 1 Беседа, практическая работа/ текущий 1.3 Тема 3. Основы электричества. Литийполимерные аккумуляторы. 2 0 2 Практическая работа, наблюдение/ текущий 1.4 Тема 4. Практическое занятия с литийполимерными аккумуляторами (зарядка/разрядка/балансировка/хранение)  $2 \begin{array}{|c|c|c|} \hline 2 & 0 & 2 \end{array}$ Практическая работа, наблюдение/ текущий 1.5 Тема 5. Технология пайки. Техника тема 5. технология пайки. техника  $2 \begin{vmatrix} 1 & 1 \\ 1 & 1 \end{vmatrix}$  1 Беседа, практическая работа/ текущий 1.6 Тема 6. Полёты на симуляторе.  $\begin{array}{|c|c|c|c|c|c|} \hline 4 & 0 & 4 \ \hline \end{array}$ Практическая работа, наблюдение / текущий **2 Раздел 2. Сборка и настройка квадрокоптера. Учебные полёты. 22 4 18** 2.1 Тема 1. Управление полётом мультикоптера. Принцип функционирования полётного контроллера и аппаратуры управления.  $2 \mid 1 \mid 1$ Беседа, практическая работа/ текущий 2.2 Тема 2. Бесколлекторные двигатели и регуляторы их хода. Платы разводки питания. 2 | 1 | 1 Беседа, практическая работа/ текущий 2.3 Тема 3. Сборка рамы квадрокоптера.  $\begin{array}{|c|c|c|c|c|c|}\n\hline\n & 4 & 0 & 4 & \text{Iparruческая} \end{array}$ работа,

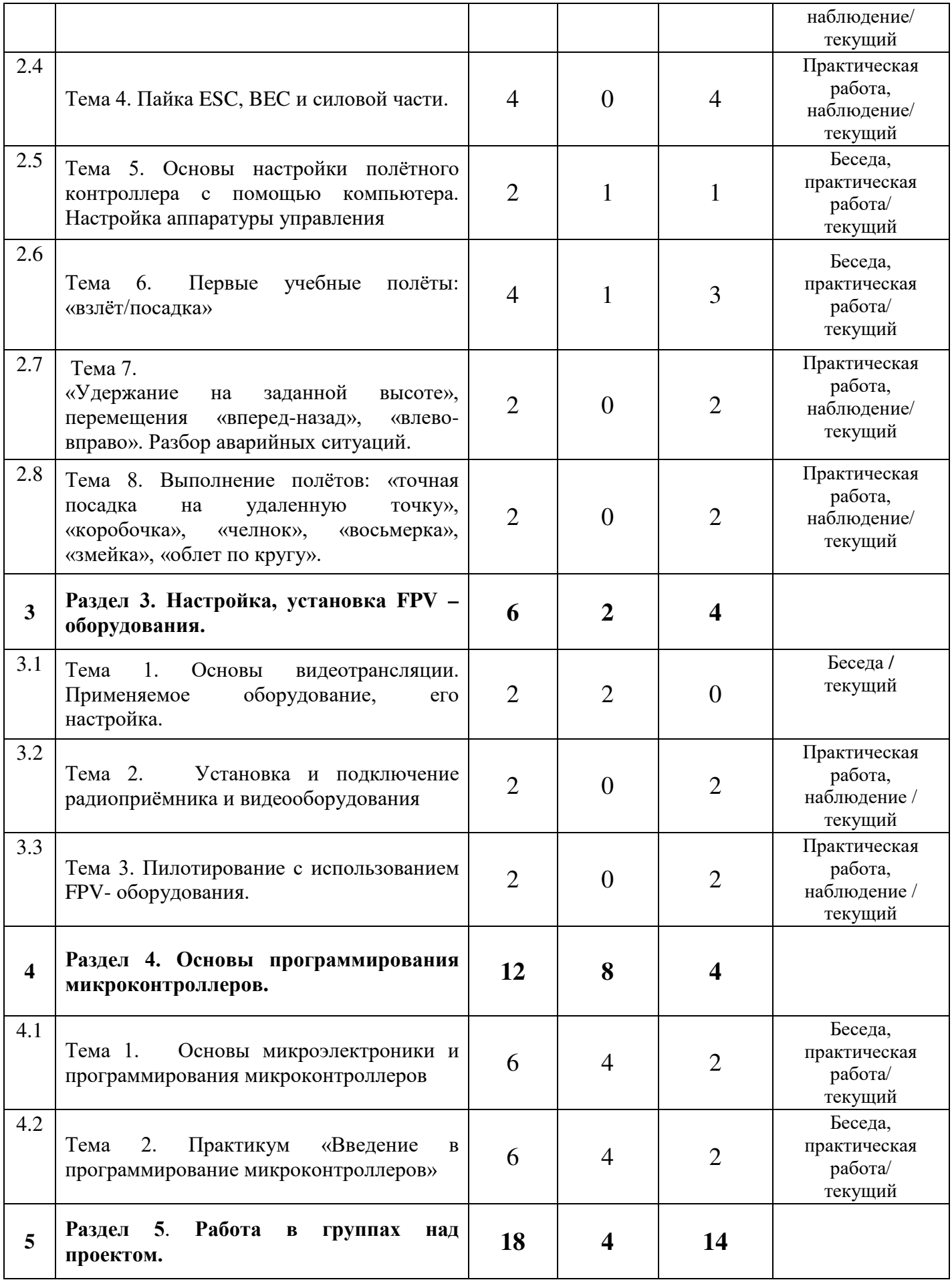

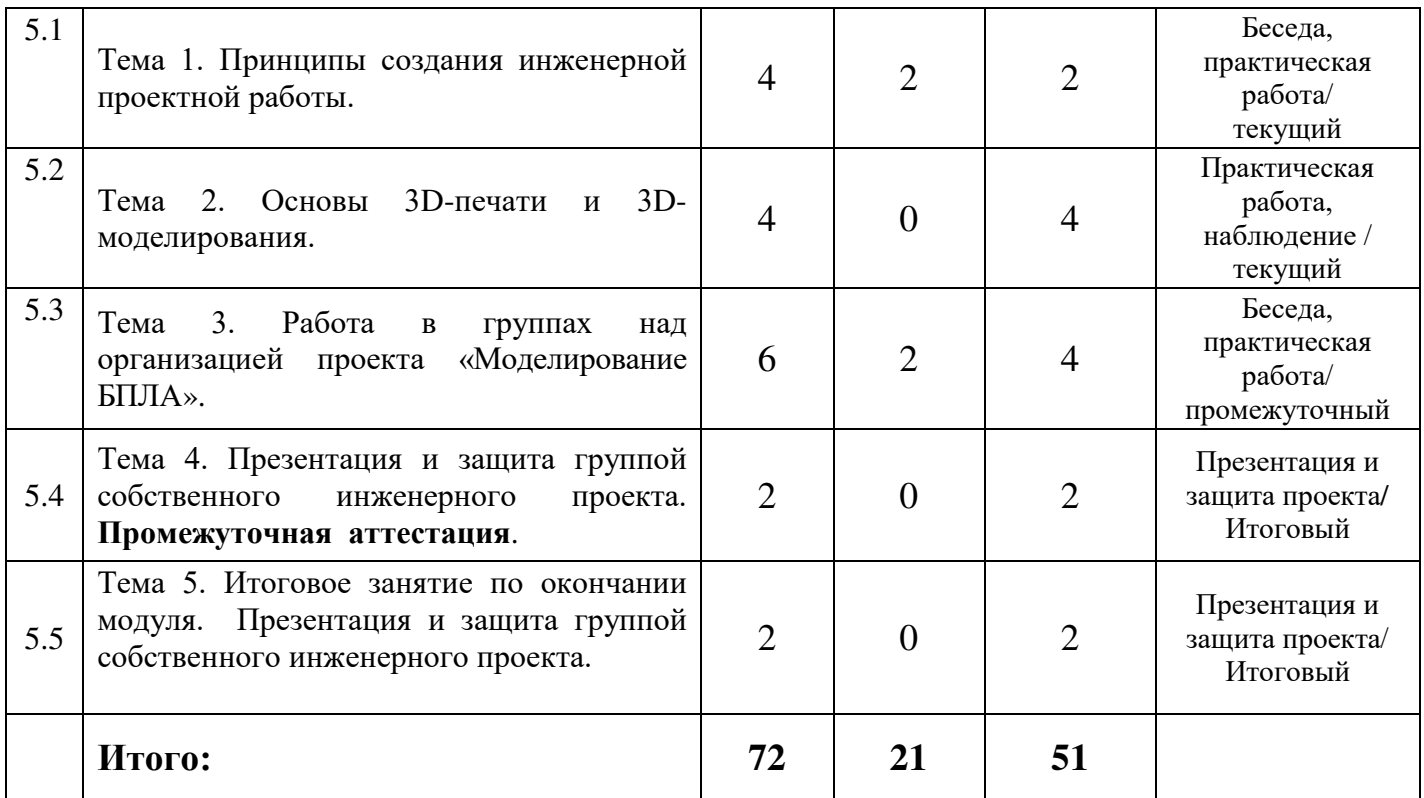

# **Содержание учебного плана**

## **Раздел 1. Теория мультироторных систем. Основы управления. Полёты на симуляторе.**

# **Темы:**

1. Вводное занятие о содержании курса. Основы техники безопасности.

2. Принципы управления и строение мультикоптеров.

3. Техника безопасности полётов

4. Основы электричества. литий- полимерные аккумуляторы.

5. Практическое занятия с литий-полимерными аккумуляторами

(зарядка/разрядка/балансировка

/хранение)

6. Технология пайки. техника безопасности.

7. Обучение пайке.

8. Полёты на симуляторе.

# **Содержание темы:**

Устройство мультироторных систем. Основы конструкции мультироторных систем. Принципы управления мультироторными системами. Аппаратура радиоуправления: принцип действия, общее устройство. Техника безопасности при работе с мультироторными системами. Электронные компоненты мультироторных систем: принципы работы, общее устройство. Литий-полимерные аккумуляторы и их зарядные устройства: устройство, принцип действия, методы зарядки/разрядки/хранения/ балансировки аккумуляторов, безопасная работа с оборудованием. Пайка электронных компонентов: принципы пайки, обучение пайке, пайка электронных компонентов мультироторных систем. Полёты на симуляторе:

обучение полётам на компьютере, проведение учебных полётов на симуляторе.

 **Раздел 2. Сборка и настройка квадрокоптера. Учебные полёты**.  **Темы:**

1. Управление полётом мультикоптера. принцип функционирования полётного контроллера и аппаратуры управления.

- 2. Бесколлекторные двигатели и регуляторы их хода. платы разводки питания.
- 3. Сборка рамы квадрокоптера.
- 4. Пайка esc, bec и силовой части.

5. Основы настройки полётного контроллера с помощью компьютера. настройка аппаратуры управления.

- 6. Настройки полётного контроллера.
- 7. Инструктаж по технике безопасности полетов.
- 8. Первые учебные полёты:

«взлёт/посадка», «удержание на заданной высоте», перемещения «вперед-назад», «влево-вправо». разбор аварийных ситуаций.

9. Выполнение полётов: «точная посадка на удаленную точку», «коробочка», «челнок», «восьмерка», «змейка». Полётный контроллер: устройство полётного контроллера, принципы его функционирования, настройка контроллера с помощью компьютера, знакомство с программным обеспечением для настройки контроллера. Бесколлекторные двигатели и их регуляторы хода: устройство, принципы их функционирования, пайка двигателей и регуляторов. Платы разводки питания: общее устройство, характеристики, пайка регуляторов и силовых проводов к платам разводки питания. инструктаж перед первыми учебными полётами. проведение учебных полётов в зале, выполнение заданий: «взлёт/посадка», «удержание на заданной высоте», «вперед-назад», «влево-вправо», «точная посадка на удаленную точку», «коробочка», «челнок», «восьмерка», «змейка», «облет по кругу». разбор аварийных ситуаций.

## **Раздел 3. Настройка, установка fpv – оборудования. Темы:**

1. Основы видеотрансляции, применяемое оборудование, его настройка.

2. Установка и подключение радиоприёмника и видеооборудования.

3. Пилотирование с использованием fpv- оборудования.

# **Содержание темы:**

Основы видеотрансляции: принципы передачи видеосигнала, устройство и характеристики применяемого оборудования. установка, подключение и настройка видеооборудования на мультироторные системы. пилотирование с использованием fpv- оборудования.

## **Раздел 4. Основы программирования микроконтроллеров. Темы:**

1. Основы микроэлектроники и программирования микроконтроллеров

2. Практикум «введение в программирование микроконтроллеров»

Основы микроэлектроники и программирования микроконтроллеров: устройство и принцип действия микроконтроллеров, характеристики используемых микроконтроллеров и их датчиков. Практикум «введение в программирование микроконтроллеров»: основы программирования, написание простых программ.

установка микроконтроллеров на мультироторные системы.

# **Раздел 5. Работа в группах над инженерным проектом**.  **Темы:**

- 1. Принципы создания инженерной проектной работы.
- 2. Основы 3d-печати и 3d-моделирования.
- 3. Работа в группах над организацией проекта

«Гонка дронов».

- 4. Подготовка презентации собственной проектной работы.
- 5. Промежуточная аттестация
- 6. Итоговое занятие по окончании модуля

## **Содержание темы:**

Работа над инженерным проектом: основы планирования проектной работы, работа над проектом в составе команды. Основы 3d-печати и 3d-моделирования: применяемое оборудование и программное обеспечение. Практическая работа в группах над инженерным проектом по теме «Моделирование бпла». подготовка и проведение презентации по проекту.

#### **2. Комплекс организационно-педагогических условий**

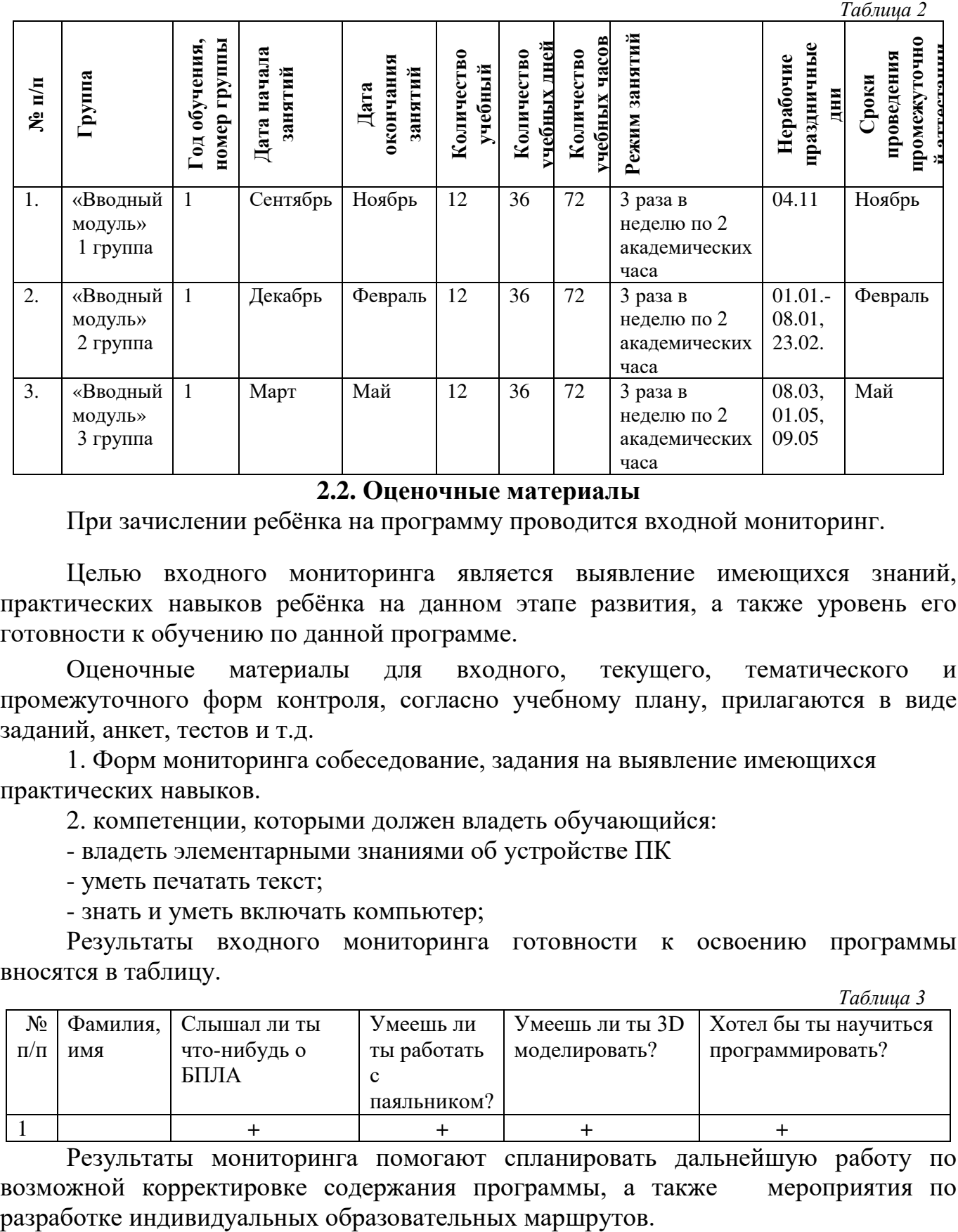

### **2.1. Календарный учебный график**

**2.2. Оценочные материалы**

При зачислении ребёнка на программу проводится входной мониторинг.

Целью входного мониторинга является выявление имеющихся знаний, практических навыков ребёнка на данном этапе развития, а также уровень его готовности к обучению по данной программе.

Оценочные материалы для входного, текущего, тематического и промежуточного форм контроля, согласно учебному плану, прилагаются в виде заданий, анкет, тестов и т.д.

1. Форм мониторинга собеседование, задания на выявление имеющихся практических навыков.

2. компетенции, которыми должен владеть обучающийся:

- владеть элементарными знаниями об устройстве ПК

- уметь печатать текст;

- знать и уметь включать компьютер;

Результаты входного мониторинга готовности к освоению программы вносятся в таблицу.

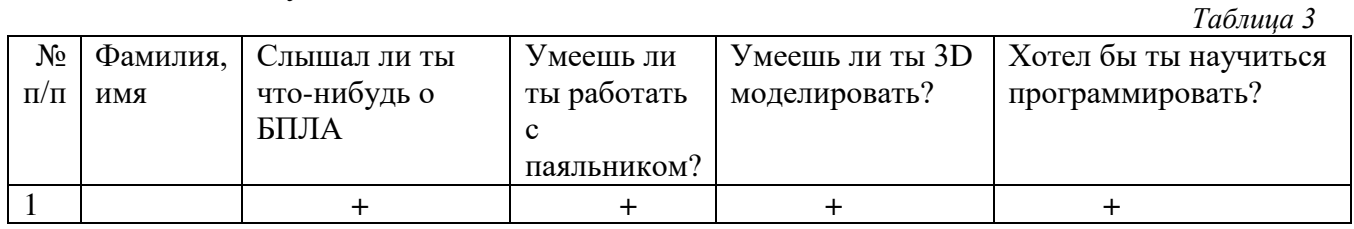

Результаты мониторинга помогают спланировать дальнейшую работу по возможной корректировке содержания программы, а также мероприятия по

Входной мониторинг даёт объективную информацию, позволяющую определить степень готовности ребёнка к обучению по данной программе.

В течение учебного года проводятся промежуточные выставки работ, позволяющие определить уровень усвоения материала. Кроме того, показателем эффективности освоения программы служат областные выставки, конкурсы, фестивали.

# **Диагностическая карта результатов выявления способностей обучающихся (промежуточный мониторинг)**

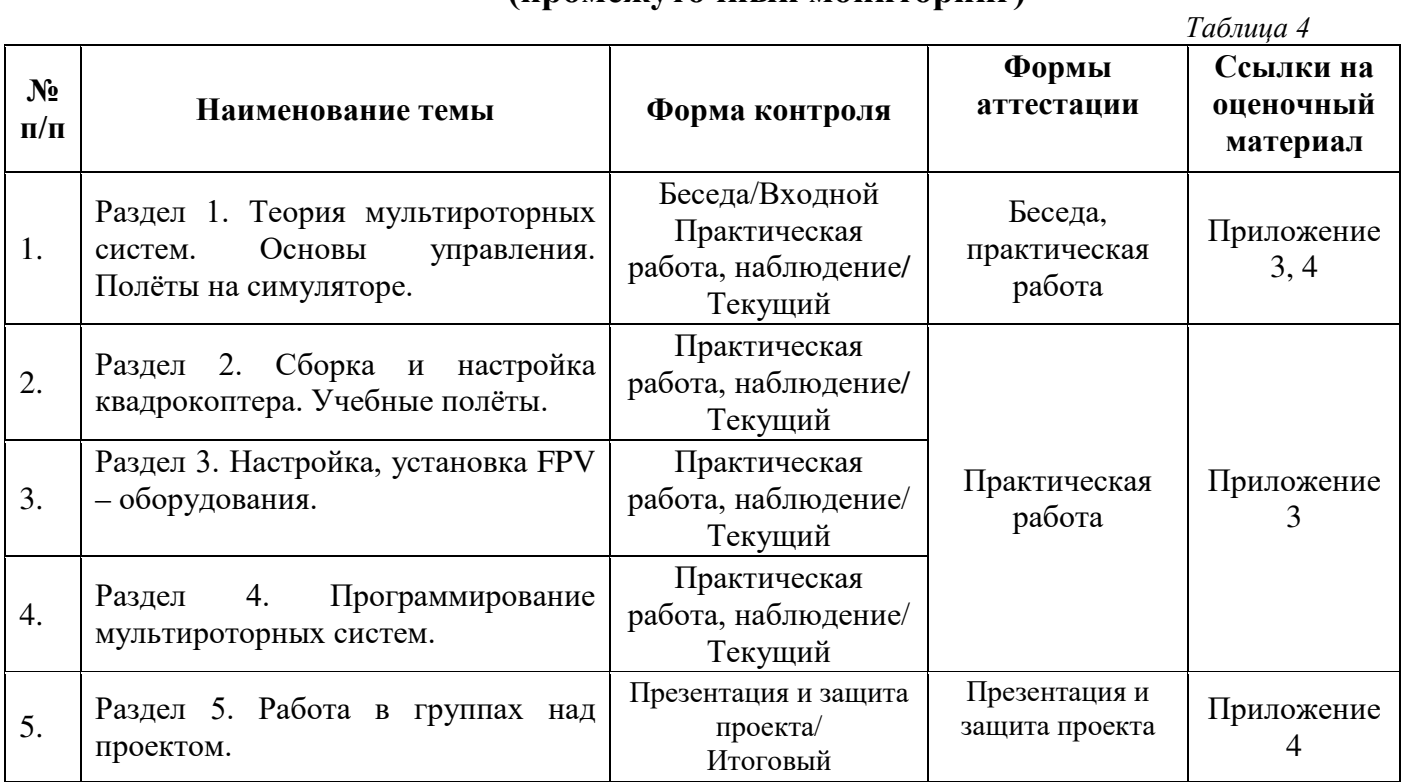

По результатам защиты результатов проектов, обучающиеся набравшие от 14 до 28 баллов (от 50%), переводятся на следующий образовательный модуль.

**Оценка показателей**

#### **Уровень освоения программы**

*М – Минимальный уровень* - обучающийся не выполнил образовательную программу, не регулярно посещал занятия.

*Б – Базовый уровень* - обучающийся стабильно занимается, регулярно посещает занятия, выполняет образовательную программу.

*В – Высокий уровень* - обучающийся проявляет устойчивый интерес к занятиям, показывает положительную динамику развития способностей, проявляет инициативу и творчество, демонстрирует достижения.

Уровень освоения программного материала за год определяется по результатам мониторинга образовательного процесса. По результатам выполнения заданий оформляется карта уровня освоения программного материала ребенком.

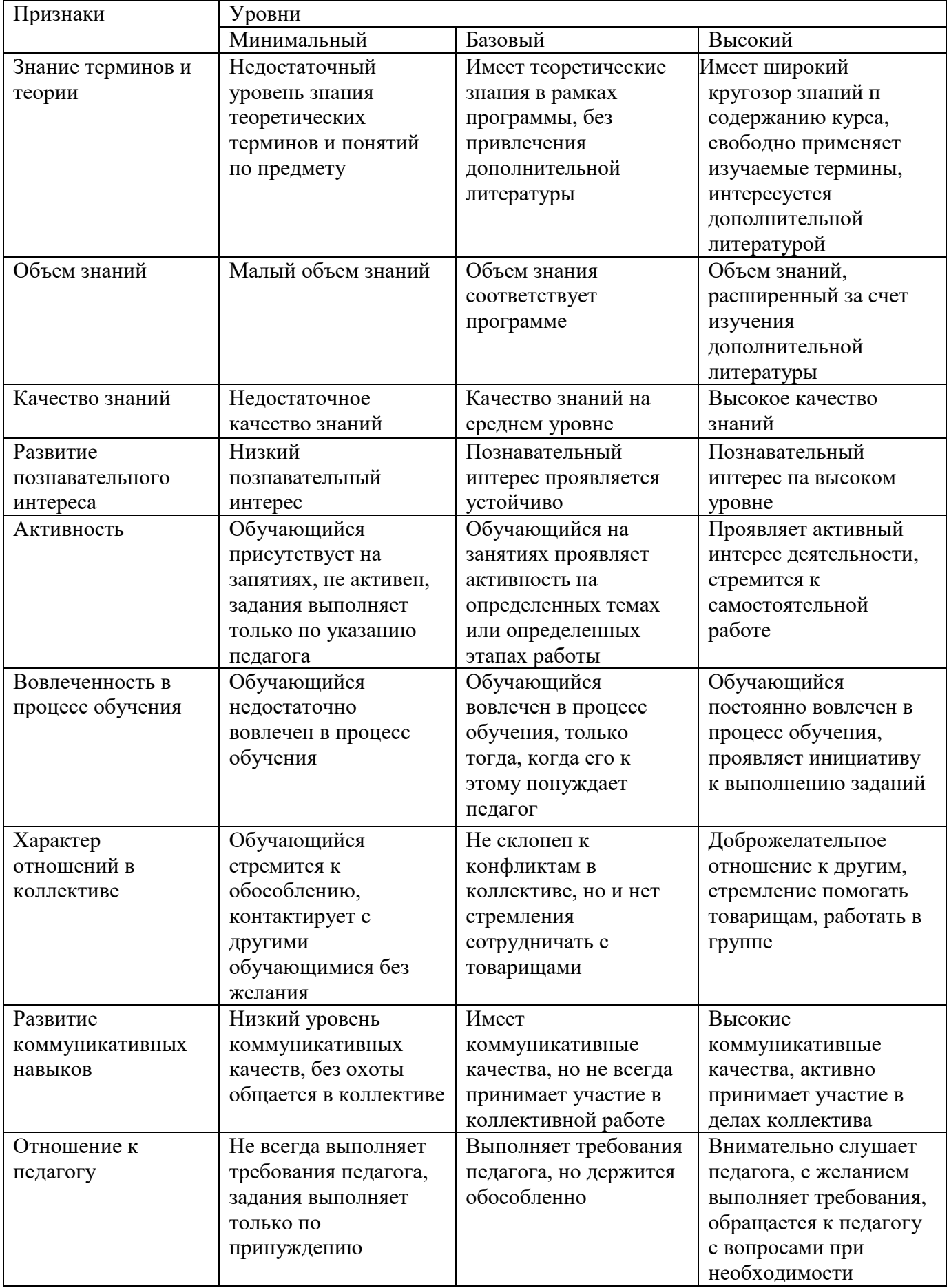

## **2.3. Формы аттестации**

В основе определения результата обучения и воспитания лежит дифференцированный подход. Критерии результативности, прежде всего, ориентированы на развитие личности и включают оценку освоения определенного объема знаний умений и навыков.

Для проверки знаний, умений и навыков используются следующие методы педагогического контроля:

**-** *входной* – проводится перед началом работы над модулем, предназначен для выяснения уровня подготовленности к изучению модуля, формой проведения может быть опрос, тест и др.

*- текущий* – предназначен для контроля за успеваемостью обучающихся и усвоения ими темы, основные формы проведения – фронтальный опрос, карточки с заданиями и др.

**-** *тематический* – проводится после изучения раздела, может быть организован в форме кейсов, самостоятельной работы, контрольных вопросов и др.

**-** *промежуточный* – промежуточный контроль представляет собой набор заданий по изученным темам. По результатам данного контроля будет производиться отбор ребят на обучение на углубленном уровне. Для прохождения отбора необходимо успешно выполнить 50-70% предложенных заданий.

Формы отслеживания и фиксации образовательных результатов:

- наблюдение за детьми в процессе работы;

- соревнование;

- индивидуальные и коллективные технические проекты.

Уровень освоения программного материала за полугодие определяется по результатам тестового итогового контроля по темам и самостоятельное изготовление изделия с творческой защитой.

В программе предусмотрена шкала оценки результатов:

*М – Минимальный уровень*

- *Б Базовый уровень*
- *В Высокий уровень*

Такая система оценки качества и эффективности деятельности обучающихся образовательного процесса позволяет сравнивать ожидаемый и конечный результат образовательной деятельности.

#### **2.4. Методические материалы**

**Современные педагогические технологии** организации образовательной деятельности:

- технологии проектной деятельности;
- технология изобретательской разминки и логика ТРИЗ;
- информационно-коммуникационные технологии;
- личностно-ориентированные технологии;
- игровые технологии;

- дистанционные образовательные технологии;

- технология проблемного обучения.

## **Методы обучения**

Для реализации программы используются:

а) наглядные (прогрессивные средства обучения: интерактивные методы организации занятий, видео-презентации, полезные ссылки и инструкции, текстовые материалы (интересные и актуальные статьи, новостные репортажи), визуальная информация (иллюстрации, анимации, видеоролики);

б) словесные (устное изложение, беседа, объяснение);

в) практические (компетентностный подход (soft skills: коммуникабельность, организованность, умение работать в команде, пунктуальность, критическое мышление, креативность, гибкость, дружелюбность, лидерские качества, hard skills: решение кейсов по направлению квантума, анализ и синтез информации по заданной теме);

### **Особенности и формы организации образовательного процесса**

Программой предусмотрено проведение комбинированных занятий: занятия состоят из теоретической и практической частей, причём большее количество времени занимает именно практическая часть.

Реализация программы предусматривает проведение занятий с использованием дистанционных образовательных технологий и электронного обучения. При этом изучение материала учебного плана осуществляется с использованием Интернет-ресурсов, платформы Сферум, сервиса Google disk и других сервисов.

Форма проведения занятий «теория» подразумевает такую форму занятий, в процессе которых происходит развитие soft-skills (теоретических знаний и когнитивных приемов).

Форма проведения занятий «практические занятия» подразумевает такую форму занятий, в процессе которых происходит развитие так называемых hard-skills (навыков и умений) обучающихся, а именно: работа с простым инструментом; с программным обеспечением.

## **Формы учебного занятия**

Формы занятий выбираются с учетом целей, содержания и потребностей участников образовательного процесса. При проведении занятий используются следующие формы работы:

- практическое занятие;

- занятие-соревнование;

- экскурсия;

- Workshop (рабочая мастерская — групповая работа, где все участники активны и самостоятельны);

- консультация;

- выставка.

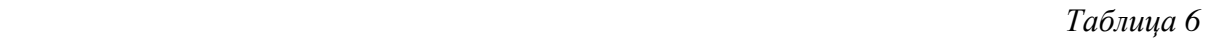

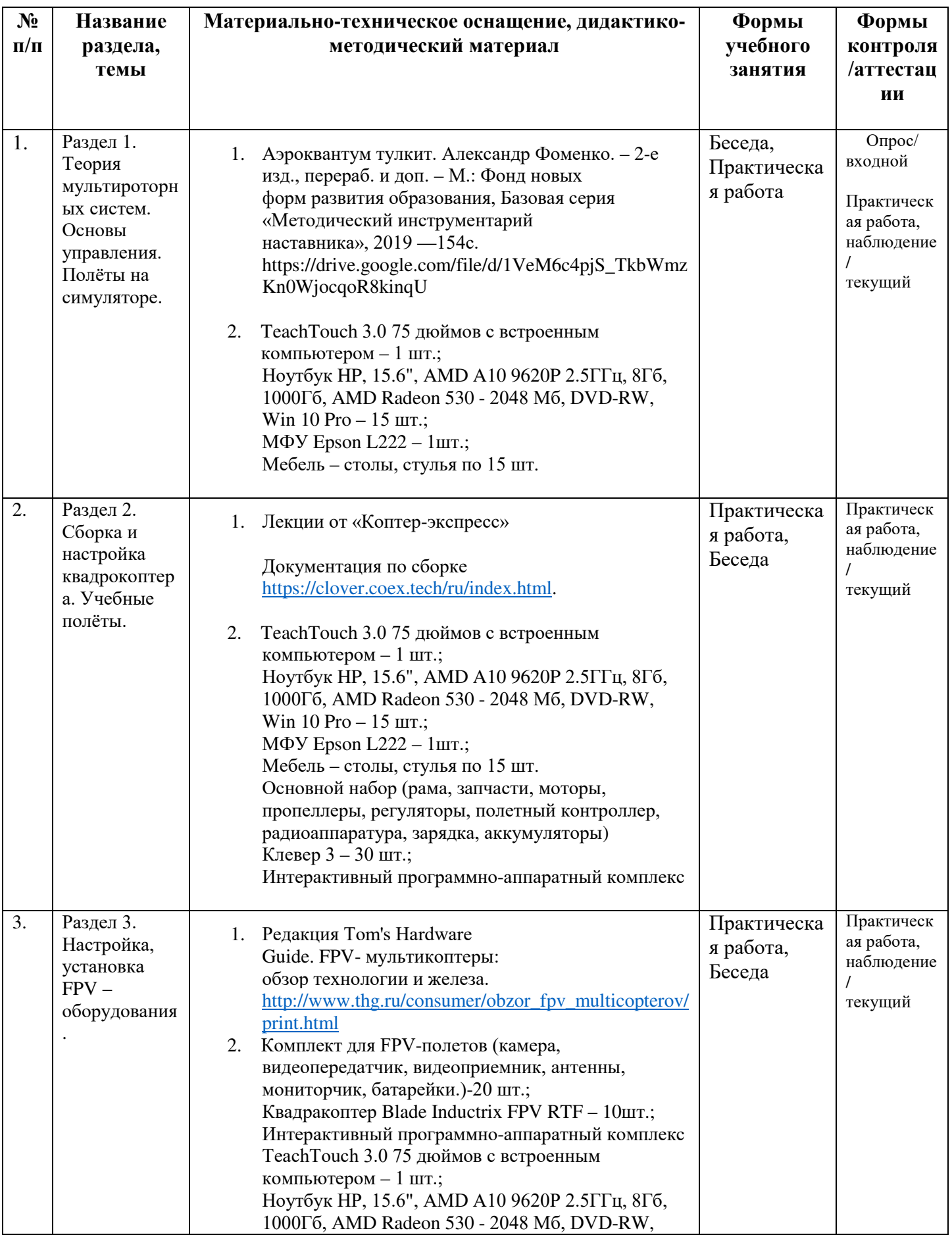

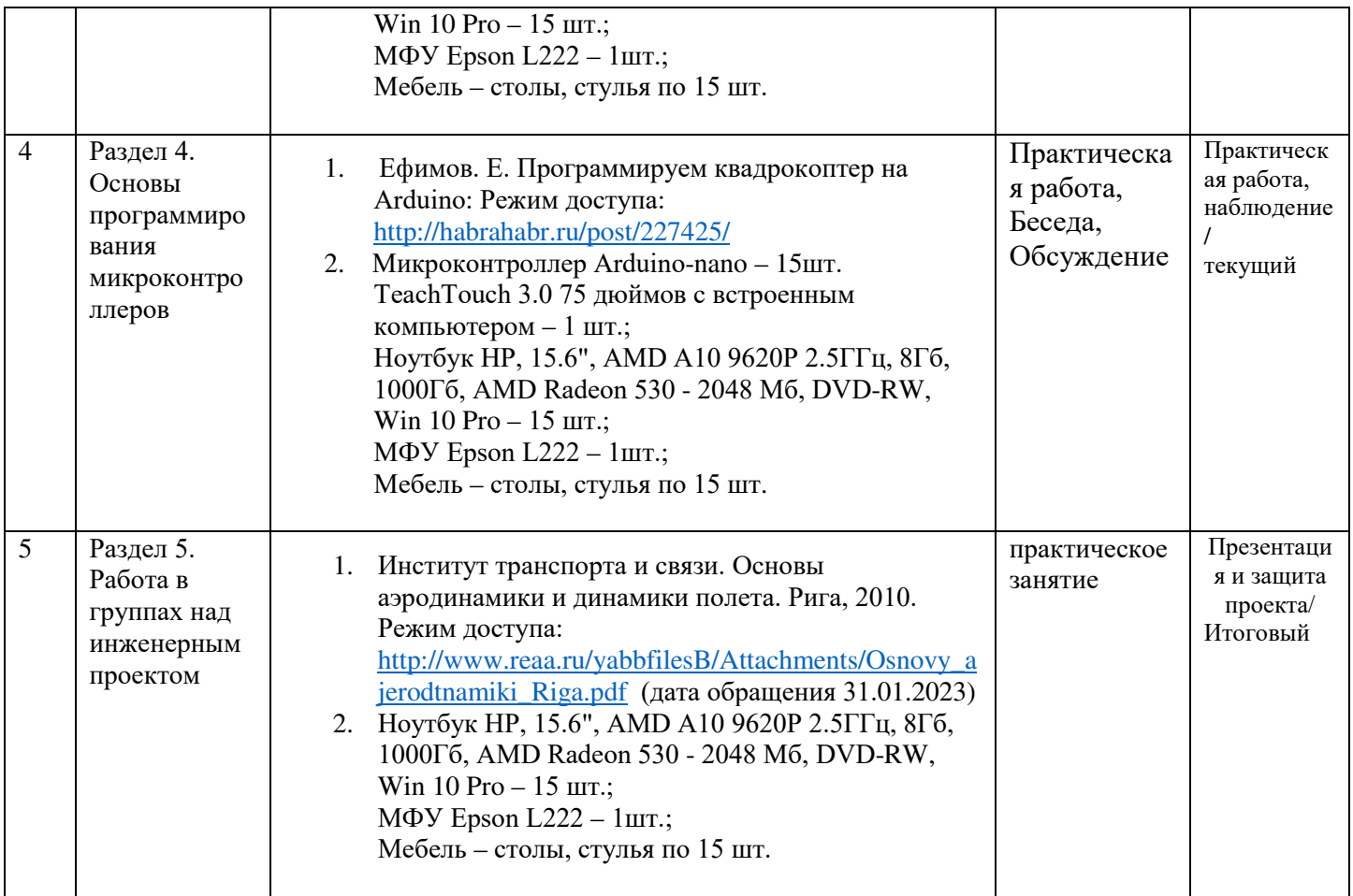

# **2.5. Условия реализации программы**

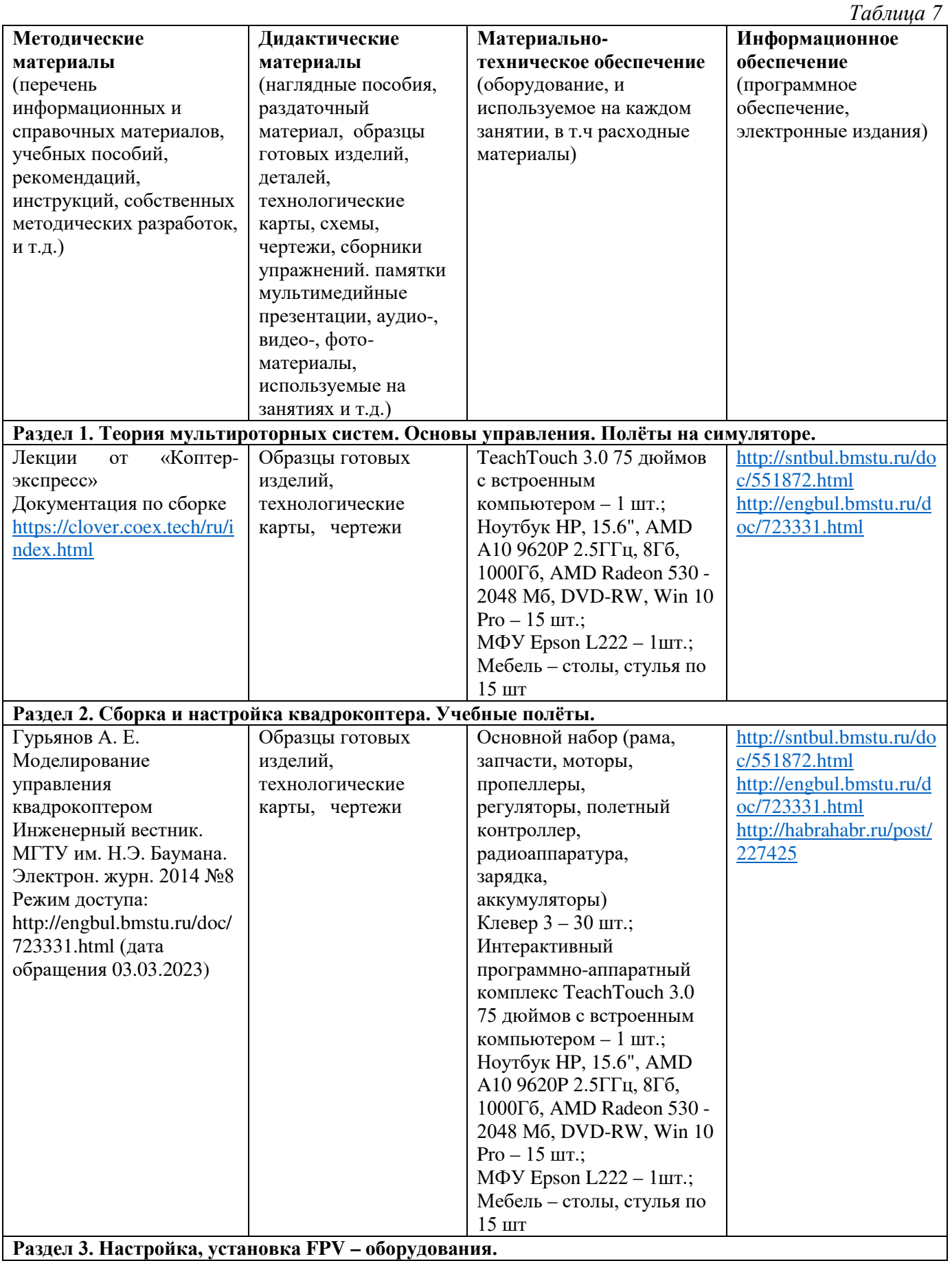

**Раздел 3. Настройка, установка FPV – оборудования.**

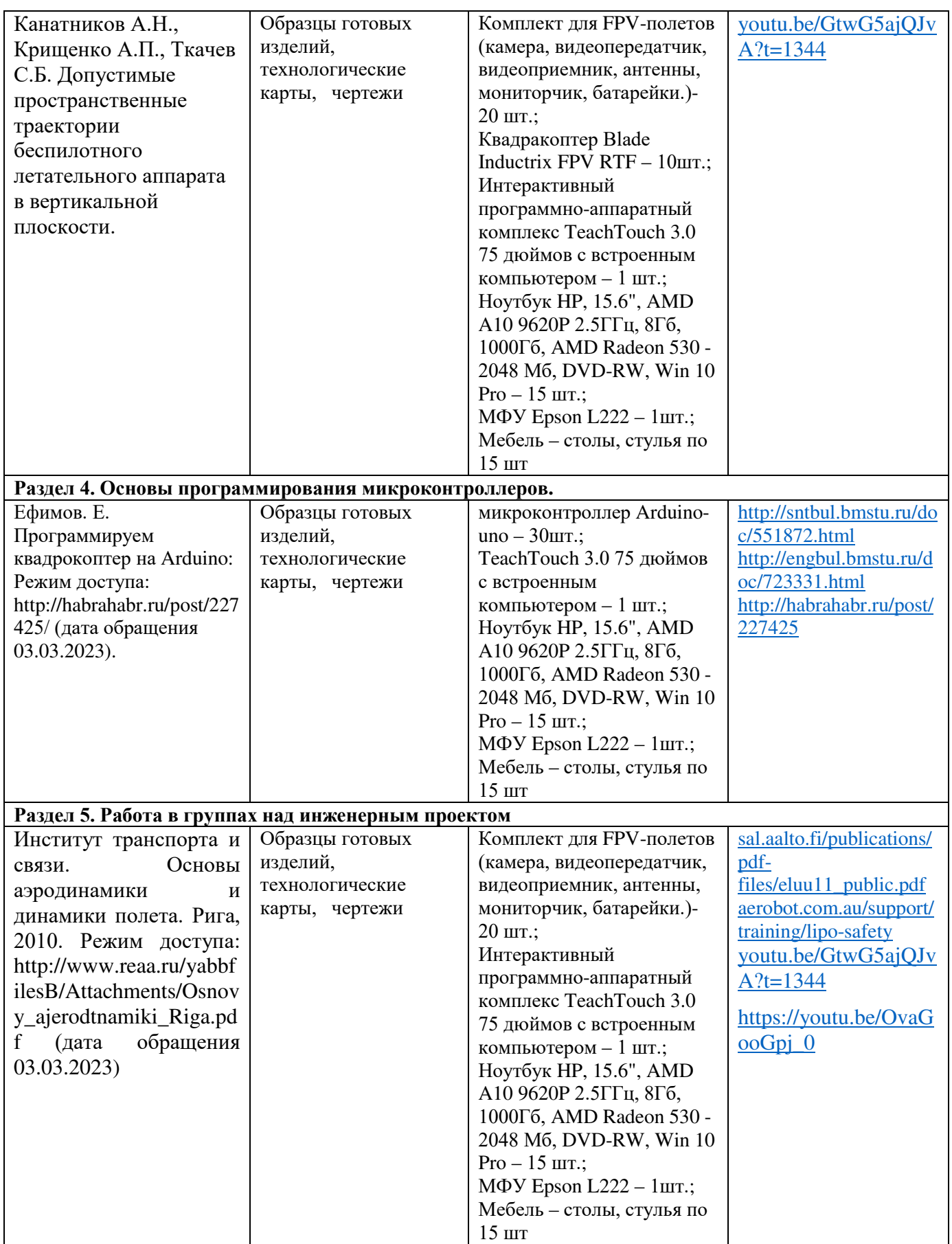

**Кадровое обеспечение:** педагог дополнительного образования, имеющий высшее или среднее профессиональное образование при условии его соответствия дополнительной общеразвивающей программе технической направленности.

Для успешной реализации образовательного процесса необходимо сотрудничество со следующими специалистами: специалисты по проектной деятельности, наставники квантумов.

#### **3. Рабочая программа воспитания**

**Цель** – развитие общекультурных компетенций, овладение представлениями о базовых ценностях у обучающихся детского технопарка «Кванториум» Курской области, способствующих личностному развитию, приобретению первичного опыта деятельности и поведения в соответствии с базовыми национальными ценностями и правилами, принятыми в обществе.

## **Формы и содержание деятельности**

– Формирование практических умений по организации органов самоуправления, этике и психологии общения, технологии социального и творческого проектирования;

– обучение умениям и навыкам организаторской деятельности, самоорганизации, формированию ответственности за себя и других;

– развитие творческого культурного, коммуникативного потенциала ребят в процессе участия в совместной общественно-полезной деятельности;

– содействие формированию активной гражданской позиции;

– воспитание сознательного отношения к труду, к природе, к своему городу.

В рамках данной работы предусмотрены следующие мероприятия: тематические экскурсии в краеведческий музей, посещение мемориального комплекса «Большой Дуб», проведение мастер-классов к тематическим неделям, участие в фестивале «Дети. Техника. Творчество», создание виртуальной экскурсии по достопримечательностям города, посещение Дома Культуры города Железногорска, сотрудничество и организация с центром молодёжи выставок к мероприятиям, участие в шествии «Бессмертный полк»

## **Планируемые результаты воспитания:**

- повысить уровень воспитанности обучающихся;

- увеличить уровень познавательной активности;

- развить общекультурные компетенции;

- реализовать творческий потенциал обучающихся;

- сформировать уровень социального партнерства с семьей, принятие социальной позиции гражданина на основе общих национальных нравственных ценностей: семья, природа, труд и творчество, наука, культура, социальная солидарность, патриотизм;

- мотивировать к реализации эстетических ценностей в пространстве образовательного центра и семьи.

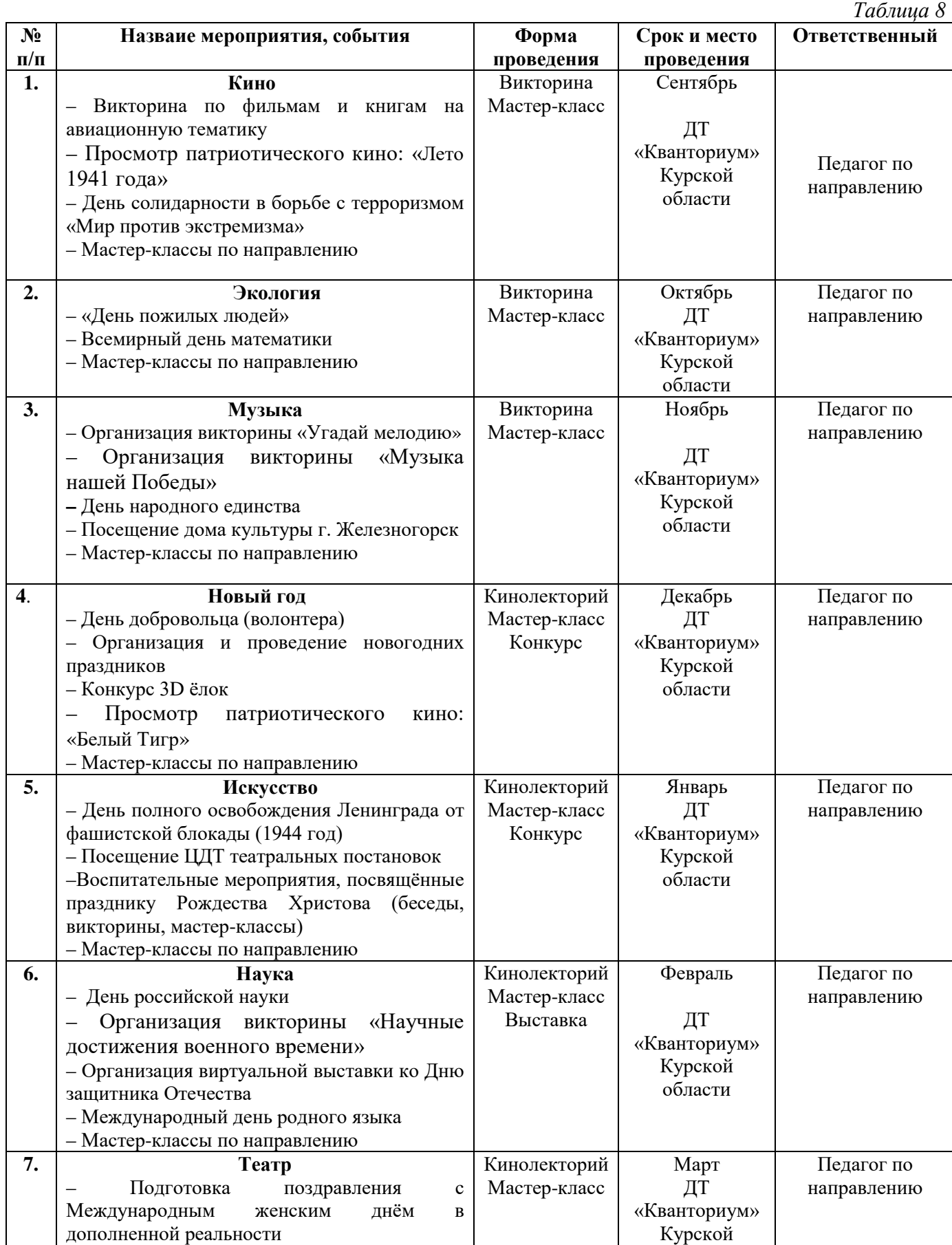

# **Календарный план воспитательной работы**

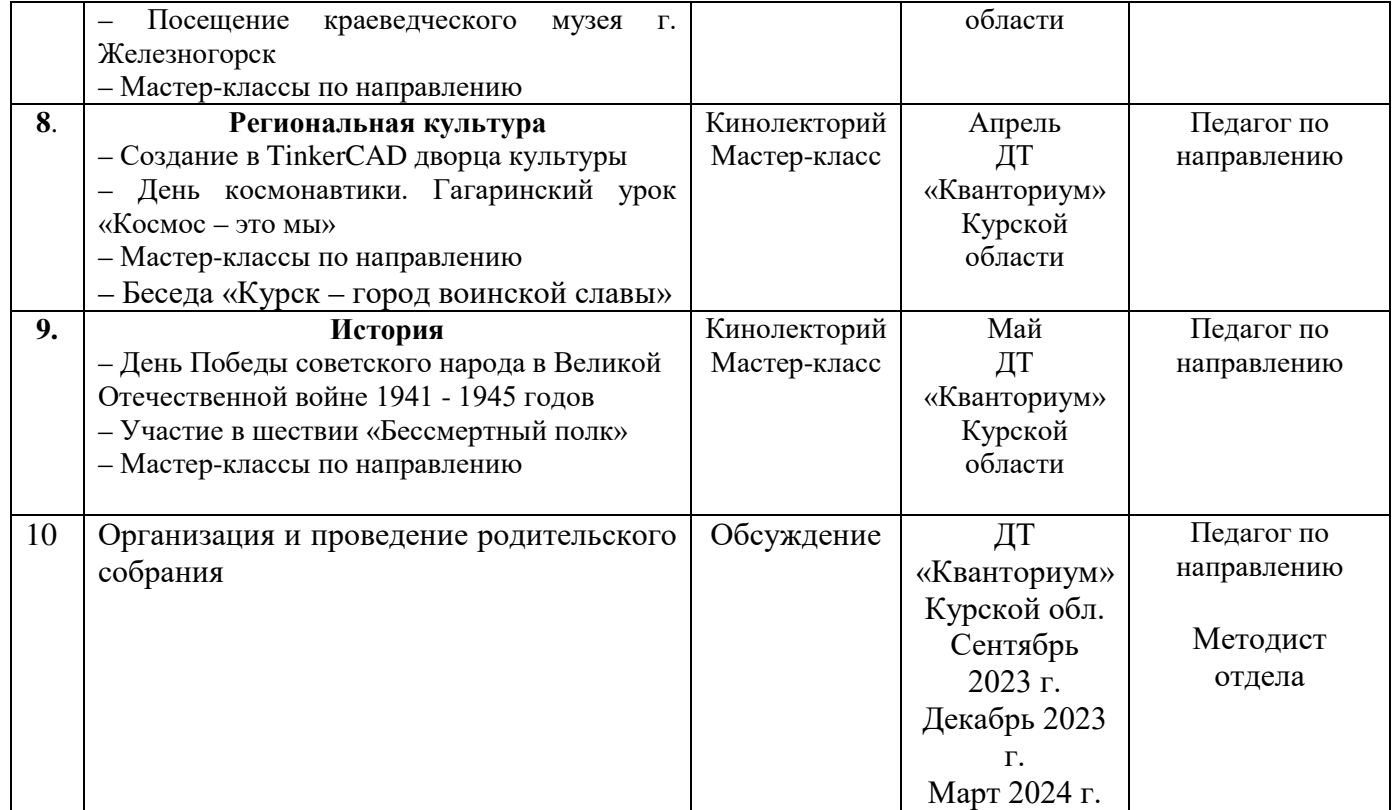

## **4. Список литературы**

### **Список литературы, рекомендованной педагогам:**

1. Методические рекомендации по проектированию дополнительных общеразвивающих программ (включая разноуровневые программы), разработанные Минобрнауки России совместно с ГАОУ ВО «Московский государственный педагогический университет» / ФГАУ «Федеральный институт развития образования и АНО дополнительного профессионального образования «Открытое образование». - Письмо Министерства образования и науки РФ от 18.11.2015 г. № 09-3242;

2. Белинская, Ю. С. Реализация типовых маневров четырехвинтового вертолета. / Ю. С. Белинская // Молодежный научно-технический вестник. МГТУ им. Н.Э. Баумана, 2013. – №4. – с. 25-35.

3. Гурьянов, А. Е. Моделирование управления квадрокоптером / Инженерный вестник МГТУ им. Н.Э. Баумана. Электрон. журн., 2014. - №8: [Электронный ресурс]. URL: http://engbul.bmstu.ru/doc/723331.html (дата обращения 31.01.2023).

4. Ефимов, В.В. Основы авиации. Часть I. Основы аэродинамики и динамики полета летательных аппаратов: Учебное пособие. – М.: МГТУ ГА, 2003. – 64 с.

5. Институт транспорта и связи. Основы аэродинамики и динамики полета. Pига, 2010: [Электронный ресурс]. URL: [http://www.reaa.ru/yabbfilesB/Attachments/Osnovy\\_ajerodtnamiki\\_Riga.pdf](http://www.reaa.ru/yabbfilesB/Attachments/Osnovy_ajerodtnamiki_Riga.pdf) (дата обращения 10.03.2023).

6. Канатников, А.Н. Допустимые пространственные траектории беспилотного летательного аппарата в вертикальной плоскости. / А.Н. Канатников, А.П. Крищенко, С.Б. Ткачев // Наука и образование. МГТУ им. Н.Э. Баумана, 2012. - №3. - с. 53-85.

## **Список литературы, рекомендованной обучающимся:**

1. Редакция Tom's Hardware Guide. FPV- мультикоптеры: обзор технологии и железа. 25 июня 2014: [Электронный ресурс]. URL[:](http://sal.aalto.fi/publications/pdf-%20files/eluu11_public.pdf) http://sal.aalto.fi/publications/pdf-files/eluu11\_public.pdf (дата обращения 31.01.2023).

2. Alderete T.S. "Simulator Aero Model Implementation" NASA Ames Research Center, Moffett Field, California. P. 21: [Электронный ресурс]. - URL: <http://www.aviationsystemsdivision.arc.nasa.gov/publications/hitl/rtsim/Toms.pdf> (дата обращения 10.03.2023).

3. LIPO SAFETY AND MANAGEMENT: [Электронный ресурс]. URL: <http://aerobot.com.au/support/training/lipo-safety> (Дата обращения 10.03.23)

4. Лекции от «Коптер-экспресс»: [Электронный ресурс]. URL: <https://youtu.be/GtwG5ajQJvA?t=1344> (дата обращения 10.03.23)

5. Лекции. [Электронный ресурс]: URL: <https://www.youtube.com/watch?v=FF6z-bCo3T0> (дата обращения 10.03.23)

## **Список литературы, рекомендованной родителям:**

1. Подборка журналов «Школа для родителей» от издательского дома

МГПУ «Первое сентября» под ред. С. Соловейчика: [Электронный ресурс]. URL: [https://drive.google.com/open?id=0B\\_zscjiLrtypR2dId1p0T1ZGLWM](https://drive.google.com/open?id=0B_zscjiLrtypR2dId1p0T1ZGLWM) (дата обращения  $\frac{10.03.23}{2}$ 

2. Понфиленок, О.В. «Клевер. Конструирование и программирование квадрокоптеров». Москва, 2016.

3. Яценко, В.С. Твой первый квадрокоптер, Теория и практика. Издательство: БХВ- Петербург, 2016. - 256 с.

# **5. Приложения**

# Приложение №1.

# **Календарно-тематическое планирование «Аэроквантум. Вводный модуль» группа № \_\_\_\_\_\_\_\_\_\_\_расписание\_\_\_\_\_\_\_\_\_\_\_\_\_\_\_\_**

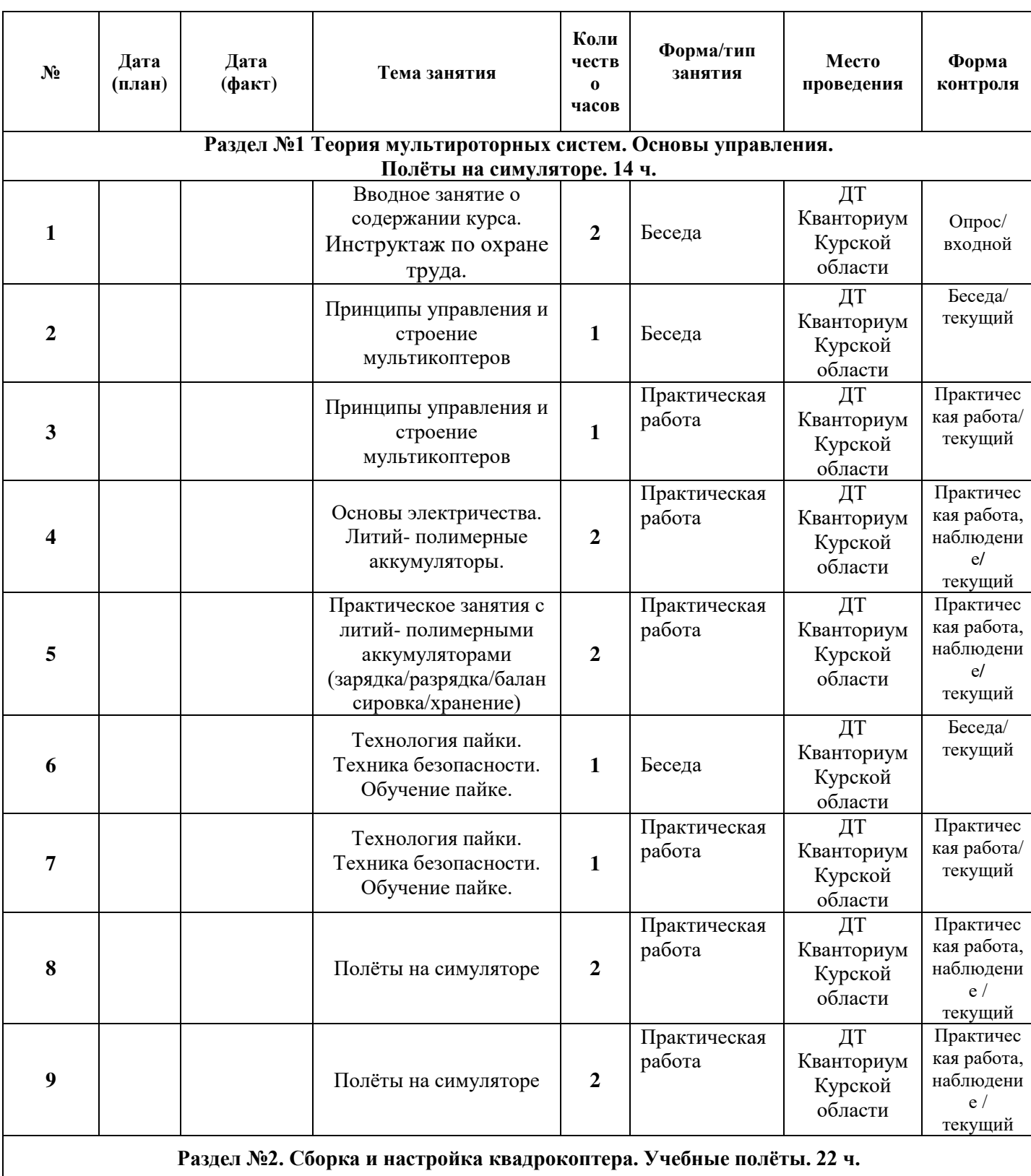

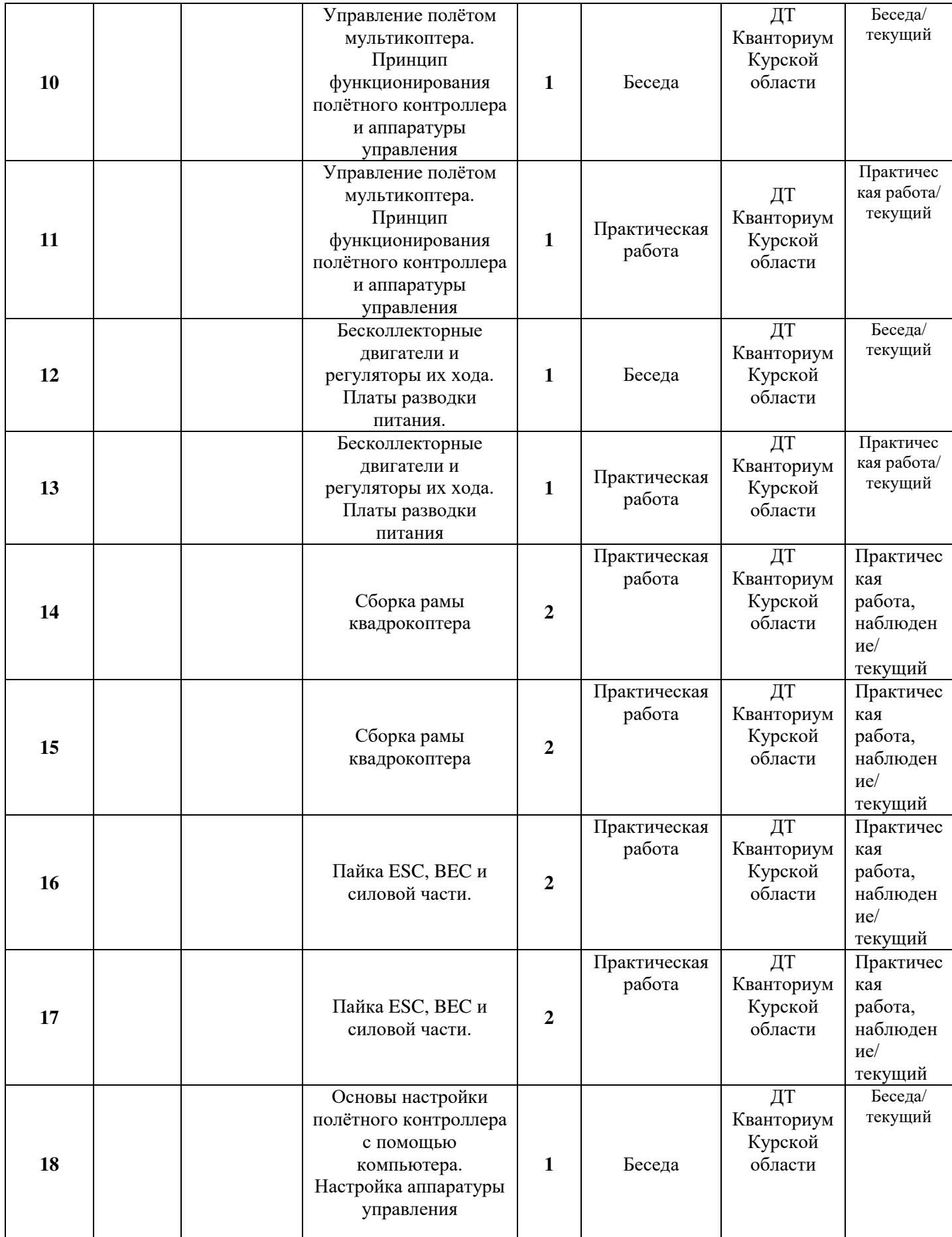

![](_page_26_Picture_428.jpeg)

![](_page_27_Picture_462.jpeg)

![](_page_28_Picture_226.jpeg)

## **Материалы для проведения мониторинга**

# **Примерный перечень вопросов по беседе как форма входного контроля**

1. Что такое робототехника? Можно ли отнести деятельность «Аэроквантума» к робототехнике?

2. Какие виды летательных аппаратов вы знаете?

3. Назовите сферы применения БПЛА.

4. Каким образом БПЛА держится в воздухе?

5. Опишите 3 существующих изобретения, которые упрощают вашу повседневную жизнь. Почему?

![](_page_29_Picture_130.jpeg)

# **Критерии оценивания результатов беседы**

## **Пример практического задания**

Упражнение 1. Висение хвостом к себе.

Выполняется на уровне колен над центральным перекрестием зоны полётов. Очень важно научиться удерживать квадрокоптер на одной высоте и в одной точке. Квадрокоптер может сносить в сторону ветром, а по высоте он будет снижаться при снижении уровня заряда аккумулятора. Взлетаем, удерживаем квадрокоптер на высоте 1 метра от земли прямо над местом взлета в течение 30 секунд. Двигая стик газа вверх-вниз, не двигаем им влево-вправо! В противном случае нос квадрокоптера будет поворачиваться. Тренируемся до тех пор, пока область удержания не сузится до размеров 0,7 метра в диаметре.

![](_page_30_Picture_4.jpeg)

 Рис.1 Упражнение 2. Полёты вперед-назад и влево-вправо хвостом к себе.

![](_page_30_Figure_6.jpeg)

Рис. 2

Упражнение 3. Полёт по кругу хвостом к себе

![](_page_31_Figure_1.jpeg)

![](_page_31_Figure_2.jpeg)

# **Критерии оценивания выполнения практической работы (или практического задания)**

![](_page_31_Picture_111.jpeg)

# **Правила выбора темы проекта**

Способы решения проблем начинающими исследователями во многом зависят от выбранной темы. Надо помочь детям найти все пути, ведущие к достижению цели, выделить общепринятые, общеизвестные и нестандартные, альтернативные; сделать выбор, оценив эффективность каждого способа.

**Правило 1.** Тема должна быть интересна ребенку, должна увлекать его. Исследовательская работа эффективна только на добровольной основе. Тема, навязанная ученику, какой бы важной она ни казалась взрослым, не даст должного эффекта.

**Правило 2.** Тема должна быть выполнима, решение ее должно быть полезно участникам исследования. Натолкнуть ребенка на ту идею, в которой он максимально реализуется как исследователь, раскроет лучшие стороны своего интеллекта, получит новые полезные знания, умения и навыки, – сложная, но необходимая задача для педагога.

**Правило 3.** Тема должна быть оригинальной с элементами неожиданности, необычности. Оригинальность следует понимать, как способность нестандартно смотреть на традиционные предметы и явления.

**Правило 4.** Тема должна быть такой, чтобы работа могла быть выполнена относительно быстро. Способность долго концентрировать собственное внимание на одном объекте, т. е. долговременно, целеустремленно работать в одном направлении, у школьника ограниченна.

**Правило 5.** Тема должна быть доступной. Она должна соответствовать возрастным особенностям детей. Это касается не только выбора темы исследования, но и формулировки и отбора материала для ее решения. Одна и та же проблема может решаться разными возрастными группами на различных этапах обучения.

**Правило 6.** Сочетание желаний и возможностей. Выбирая тему, педагог должен учесть наличие требуемых средств и материалов – исследовательской базы. Ее отсутствие, невозможность собрать необходимые данные обычно приводят к поверхностному решению, порождают "пустословие". Это мешает развитию критического мышления, основанного на доказательном исследовании и надежных знаниях.

**Правило 7.** С выбором темы не стоит затягивать. Большинство обучающих не имеют постоянных пристрастий, их интересы ситуативны. Поэтому, выбирая тему, действовать следует быстро, пока интерес не угас.

# **Примерные темы проектов:**

- 1. Моделирование квадрокоптера.
- 2. Проектирование полета над трассой с препятствиями.
- 3. Программирование автономного взлета и посадки квадрокоптера.
- 4. Видео нарезка полетов вокруг Кванториума.
- 5. Организация гонки квадрокоптеров.
- 6. Проектирование квадрокоптера-траспортировщика.
- 7. Автономный полет по заданной траектории.
- 8. Создание помощника для преподавателя на контрольных работах.
- 9. Квадрокоптер лучший друг Робоквантума.

## **Критерии оценивания публичного выступления с результатами выполненного проекта**

![](_page_33_Picture_269.jpeg)

 По результатам защиты проектов, обучающиеся набравшие от 14 – 28 баллов (от 50%), рекомендованы перейти на следующий образовательный модуль.

# **Проверочные задания (тест) охватывают темы по программе обучения при помощи Конструктора БАС.**

# **Контрольные вопросы по темам:**

## **Знакомство. Принципы проектирования и строение мультикоптеров**

- 1. В какое время появился первый квадрокоптер, и в чём был его недостаток?
- 2. Чем отличаются БПЛА самолетного типа от обычных самолетов?
- 3. В каких сферах можно использовать БПЛА самолетного типа?
- 4. В каких сферах можно использовать коптеры?
- 5. Какие конфигурации квадрокоптеров бывают?
- 6. Перечислите название осей коптера.
- 7. По какому принципу вращаются винты коптера?
- 8. За что отвечает полётный контроллер?
- 9. Для чего нужен ESC?

10. Какой вид электродвигателей применяется в коптерах? В чём их преимущество?

- 11. Какими тремя параметрами обладают воздушные винты?
- 12. Может ли квадрокоптер летать в вакууме?

## **Основы электричества**

- 1. Что такое электродвижущая сила?
- 2. Как найти сопротивление в проводнике используя закон Ома.
- 3. Чем отличается проводник от диэлектрика?
- 4. Где применяется первый закон Кирхгофа?
- 5. Из-за чего в проводнике происходит выделение тепла при прохождении тока?

# **Теория пайки**

- 1. Какое вещество не допускает окисление?
- 2. Перечислите основные этапы пайки.
- 3. Что такое лужение?
- 4. В каких случаях пайку использовать нельзя?
- 5. Какой флюс лучше использовать при пайке микросхем.

# **Аэродинамика полета. Пропеллер**

- 1. За счёт чего образуется сила тяги в пропеллере?
- 2. Как узнать шаг пропеллера по названию его марки?
- 3. Что такое пропеллерная константа?
- 4. Для чего в конструкции коптера одновременно используются пропеллеры,

вращающиеся по и против часовой стрелки?

5. Что является исходными данными для подбора винта в коптере?

6. Какие характеристики пропеллера нужны для быстроходного и тихоходного коптера?

# **Основы электромагнетизма. Типы двигателей**

1. Как, следуя закону Ампера, ведут себя проводники с электрическими токами?

2. По закону Кулона как взаимодействуют относительно друг друга два точечных заряда в вакууме.

3. В чём основное различие коллекторных и бесколлекторных электродвигателей?

4. По каким характеристикам бесколлекторные электродвигатели подходят для использования их на квадрокоптерах?

# **Бесколлекторные двигатели и регуляторы их хода**

1. Зачем нужны датчики в бесколлекторных электродвигателях?

- 2. На что влияет количество фаз в бесколлекторном электродвигателе?
- 3. Перечислите основные характеристики контроллеров.
- 4. Какие ошибки при подключении контроллеров возможно допустить?
- 5. К каким последствиям могут привести эти ошибки?
- 6. Перечислите возможные настройки контроллера.

# **Принцип работы, типы и устройство аккумуляторов**

- 1. Какие устройства называют аккумуляторами?
- 2. За счёт каких процессов в аккумуляторе накапливается энергия?
- 3. Что происходит в аккумуляторе вовремя его заряде и разряде?
- 4. Опишите два способа соединения аккумуляторов.
- 5. Какие аккумуляторы применяются при сборке коптеров?

# **Длительность тестирования - 45 минут. Критерии оценок и шкалы:**

![](_page_35_Picture_177.jpeg)

#### COLIACHE

#### на обработку персональных данных

![](_page_36_Picture_160.jpeg)

в соответствии с п. 4 ст. 9 Федерального закона от 27.07.2006 г. No 152-ФЗ «О персональных данных» (далее - Федеральный закон) даю Областному бюджетному учреждению дополнительного образования «Областной центр развития творчества детей и юношества» согласие на обработку моих персональных данных, а также на размещение информации об авторе и программе в информационной системе «Навигатор дополнительного образования детей Курской области», использование программы в дальнейшей трансляции, а именно:

- фамилия, имя, отчество;
- месте проживания (регистрации);
- сведения о месте работы;
- сведения об образовании и квалификации

в целях моего участия в проведении независимой оценки качества дополнительных общеобразовательных программ.

Я уведомлен и понимаю, что под обработкой персональных данных подразумевается совершение над ними следующих действий: сбор, обработка, систематизация, накопление, хранение, уточнение, подтверждение, использование, распространение, уничтожение по истечению срока действия Согласия, предусмотренных п. 3 ч. 1 ст. 3 Федерального закона.

Настоящее согласие не устанавливает предельных сроков обработки данных. Согласие действует с момента подписания и до его отзыва в письменной форме. Порядок отзыва согласия на обработку персональных данных мне известен.

 $U$   $Y$ 

подпись)

![](_page_36_Picture_13.jpeg)